# **Thesis Page Substitution Request**

Institute Archives and Special Collections Massachusetts Institute of Technology

## **Instructions**

Students and supervisors should vet thesis content carefully before submission to avoid the need for changes after delivery to the Archives. On occasion, however, classified, proprietary, or confidential information is discovered after delivery and must be removed.

Use the following form to request permission to substitute pages in your thesis for the purpose of excising such content. The form is a fillable PDF.

### **Procedure for submission and approval**

#### **1. Author:**

- a. prints this page
- b. completes page substitution form (next page) including a list of page(s) to be substituted and reason(s) why
- c. prints a copy of the completed form
- d. signs the form
- e. submits both pages to his/her thesis supervisor or department chair

#### **2. Thesis supervisor or department/program chair:**

- a. signals approval by signing the form
- b. forwards both pages to the Vice Chancellor or his/her designee (Room 3-138)

#### **3. Vice Chancellor or his/her designee:**

- a. signals approval by signing the form
- b. forwards both pages to the Thesis Coordinator (Room 14N-118)

#### **4. Thesis Coordinator, Institute Archives:**

- a. contacts student to arrange for delivery of pages to be substituted
- b. arranges for substitution of pages in all copies of the thesis held by the Libraries
- c. notifies author, supervisor or chair, and Vice Chancellor or his/her designee when substitution is complete

**Questions?** Please contact Institute Archives (mit-theses@mit.edu 0r 3-5136).

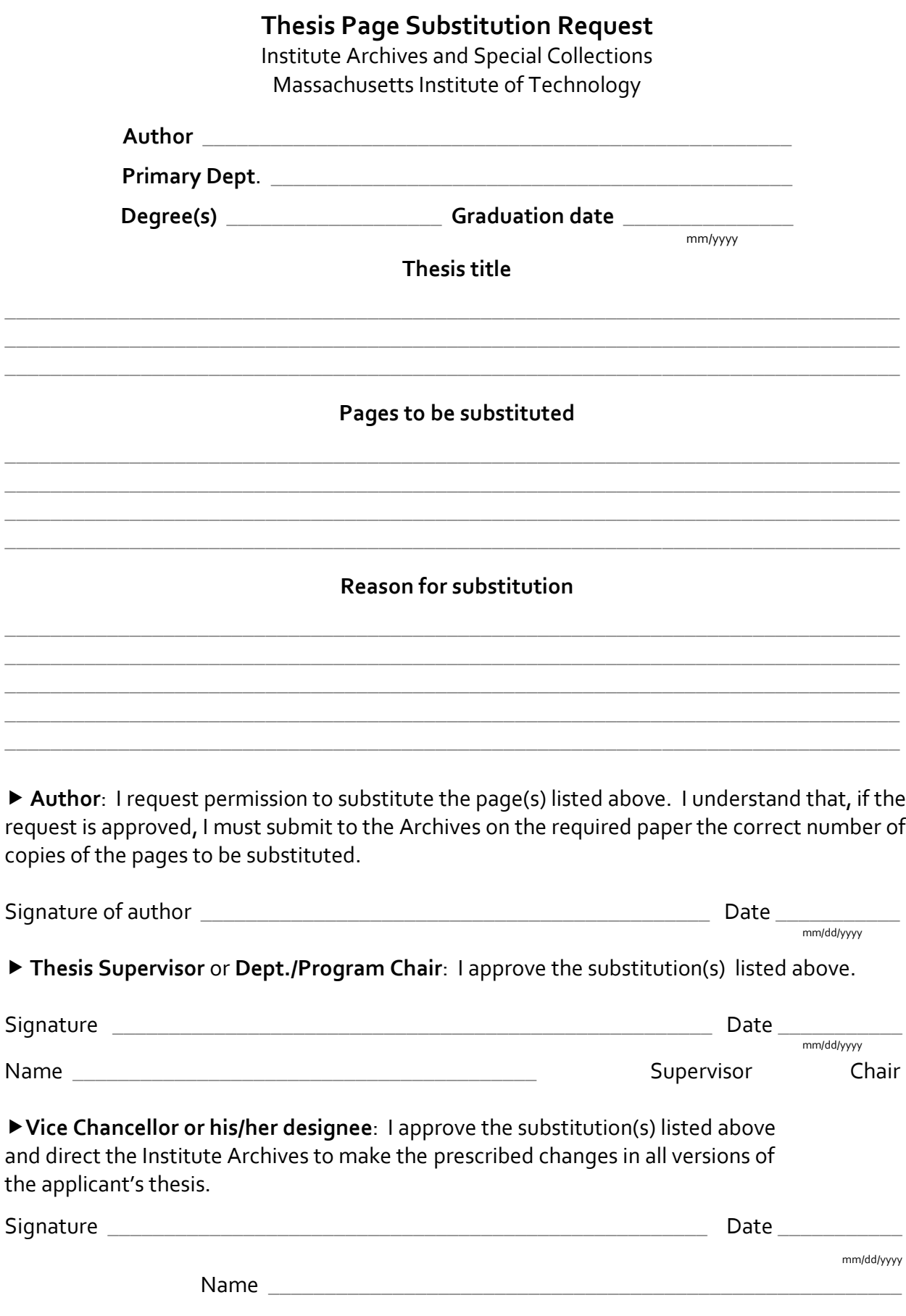